# **Twistless Documentation**

*Release 1.0.0*

**Taylor "Nekroze" Lawson**

November 01, 2016

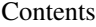

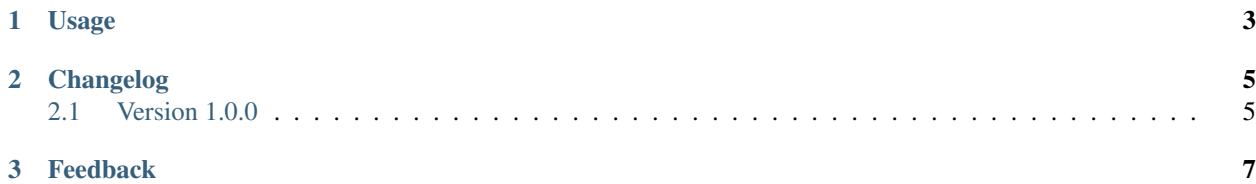

A simple to use bridge between stackless python (available in pypy) and the twisted networking library.

The underlying implementation is based off of the excelent article by Stephen Coursen found here <http://www.stevecoursen.com/209/stackless-python-meets-twisted-matrix/> and was a huge help when writing *twistless*.

*Twistless* is designed to give a quick and easy start to using stackless python and twisted together. The following shows an overly brief example of a twisted reactor being started with stackless support.

```
from twistless import twistless
from twisted.internet import reactor
@twistless
def entry():
   reactor.run()
if __name__ == "__main_":
    entry()
```
Contents:

#### **Usage**

<span id="page-6-0"></span>The following is a simple example of using the twistless.twistless decorator to start a twisted reactor with stackless support.

```
\overline{u}\overline{u}\overline{u}This example is based off of the echo server example from twisted matrix
documentation.
The original client will work fine and can be found here
http://twistedmatrix.com/documents/13.1.0/core/examples/simpleclient.py
"''"''"''"import time
from twistless import twistless, tasklet
from stackless import schedule
from twisted.internet import reactor, protocol
@tasklet
def async():
    """A deferred executed in another tasklet."""
    #Schedule this function to be continued at a later time.
    schedule()
    #Do something lengthy
    time.sleep(5)
    print("Tasklets!")
class Echo(protocol.Protocol):
    """This is just about the simplest possible protocol"""
    def dataReceived(self, data):
        "''"''"''"As soon as any data is received, write it back ASAP. But first setup a
        function to be called when there is time for it.
        "''"''"#call the async deferred function in another tasklet
        #The server will echo a response and then return to the tasklet
        #schedule which has the async method waiting to be returned to.
        async()
        self.transport.write(data)
@twistless
def main():
```

```
"""This runs the protocol on port 8000"""
   factory = protocol.ServerFactory()
   factory.protocol = Echo
   reactor.listenTCP(8000, factory)
   reactor.run()
# this only runs if the module was *not* imported
if __name__ == '__main__':
  main()
```
## **Changelog**

## <span id="page-8-1"></span><span id="page-8-0"></span>**2.1 Version 1.0.0**

- Currently the blocking decorator doesnt function correctly
- Causes segfaults when used with pypy

### **Feedback**

<span id="page-10-0"></span>If you have any suggestions or questions about *Twistless* feel free to email me at [nekroze@eturnilnetwork.com.](mailto:nekroze@eturnilnetwork.com)

You can check out more of what I am doing at <http://nekroze.eturnilnetwork.com> my blog.

If you encounter any errors or problems with *Twistless*, please let me know! Open an Issue at the GitHub <http://github.com/Nekroze/twistless> main repository.